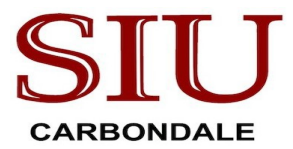

**Role**

## **Request for Change of Key Personnel**

A Change in Key Personnel is the addition, replacement or change in status (such as an absence for any continuous period of 3 months or more, or reduction of time devoted to the project by 25 percent or more from the level in the approved application) of the Principal Investigator/Project Director (PI/PD) or other key personnel as specified on the Notice of Award or approved application. Changes in key personnel require prior sponsor approval.

To request a change in key personnel, please submit this completed, signed form to [contracts@siu.edu. O](mailto:contracts@siu.edu)nce received, OSPA will request sponsor approval for the change on behalf of the requesting individual.

## **Requestor Contact Information**

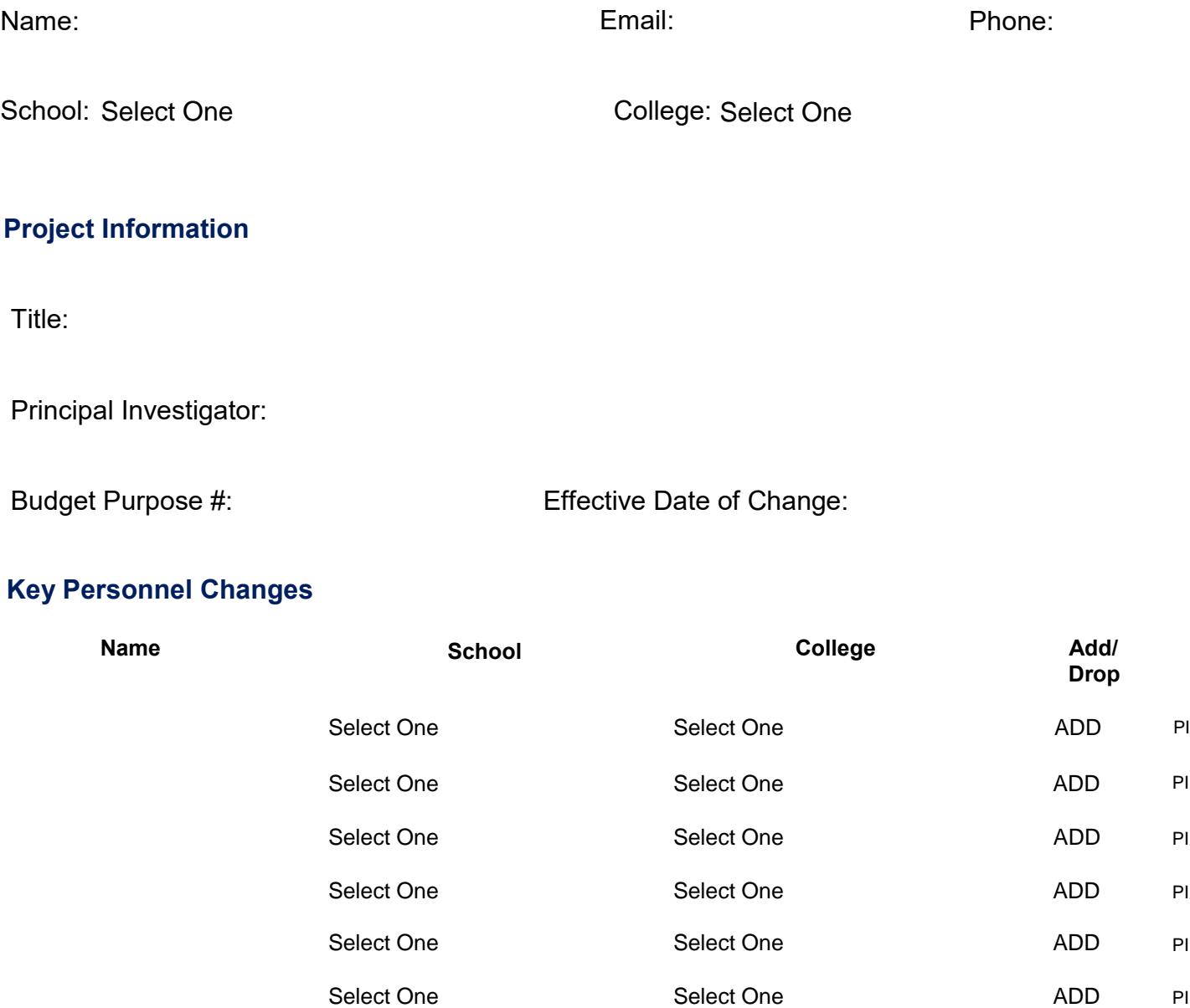

Page 1 of 2

## **New Assignment of F&A (if no change, leave blank)** \*

F&A Cost Rate (%) F&A Cost (\$)

% returned to School/College

% returned to School/College

% returned to School/College

% returned to School/College

% returned to School/College

\*OSPA allocates F&A to the lead college. If multiple schools or colleges are involved the lead college should either follow the approved split shown on the *proposal checklist or the above model.*

**Justification for Personnel Change**

## **Approvals**

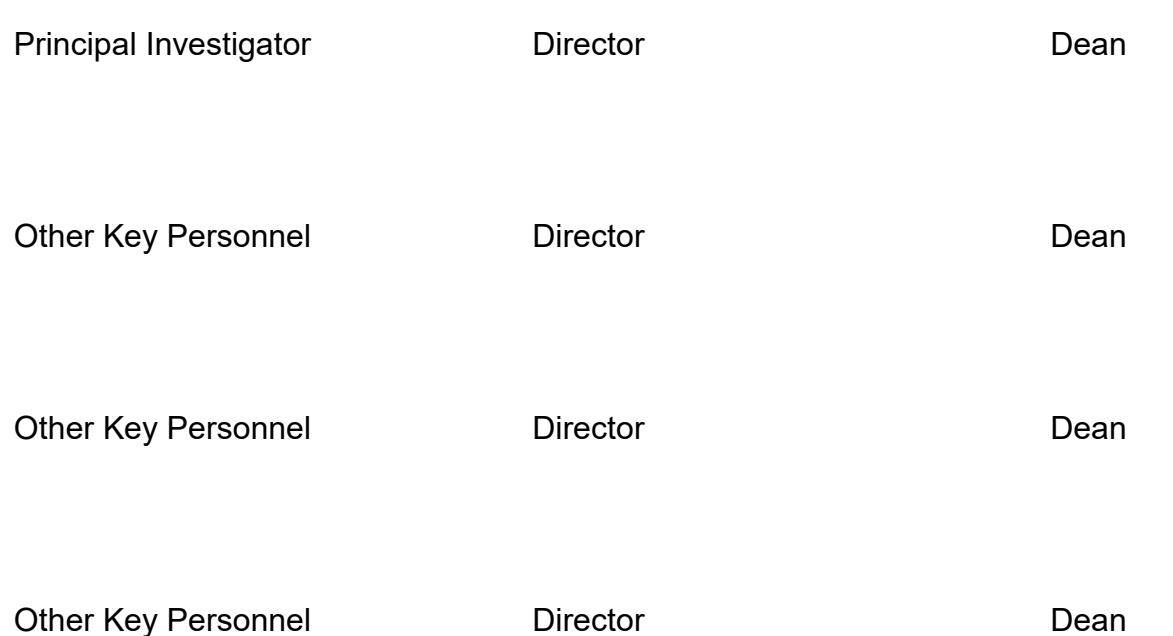